my Learning には Monaco の基本操作に関するビデオを複数ご用意しております。本資料では、Monaco Tips and Tricks 内にあるビデ オの概要をご紹介します。

※2023年5月9日現在:my Learning は随時アップデートされており、タイトルやコース数に変更がある場合がございます。

## **Foundation Tasks**

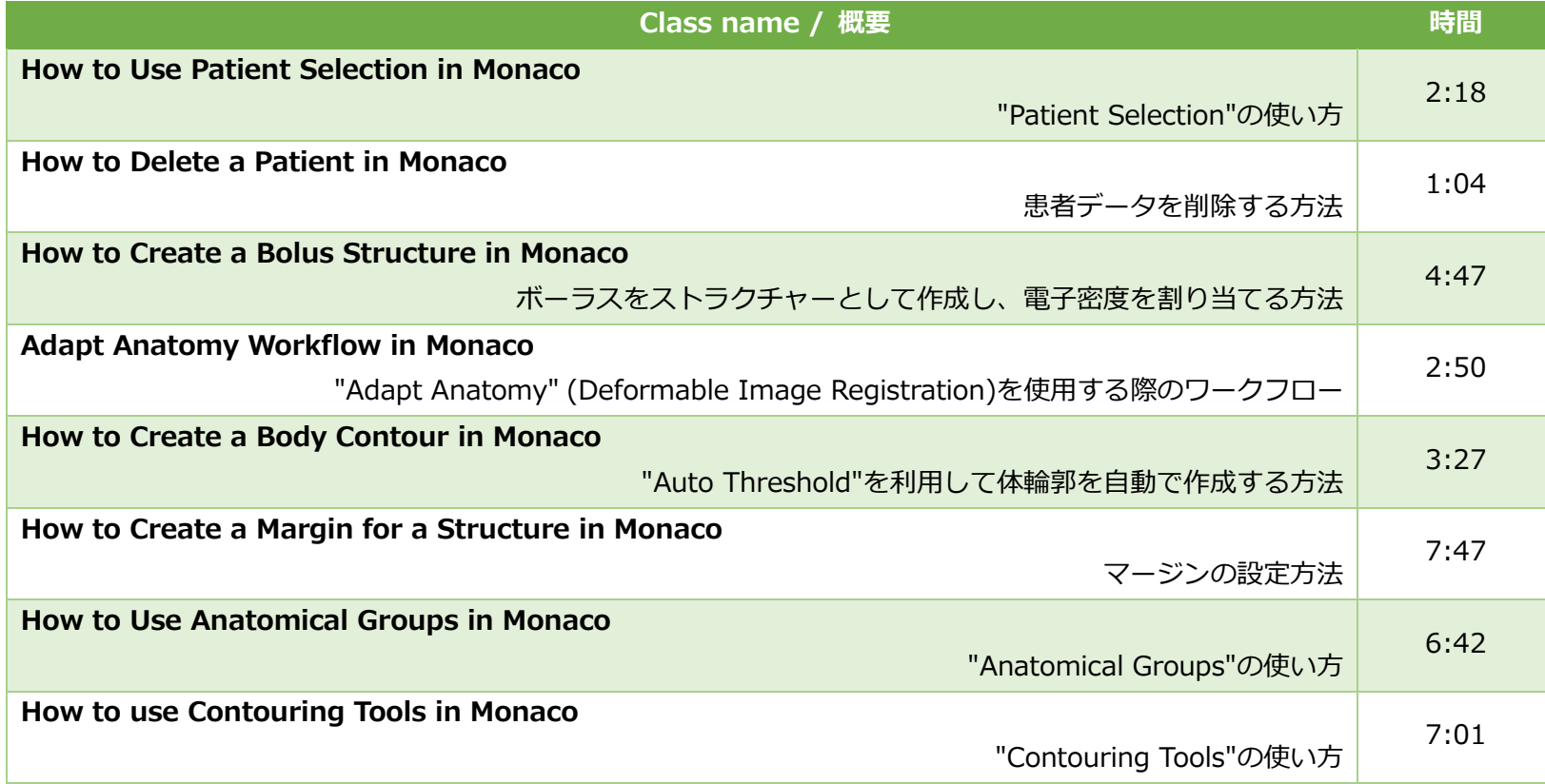

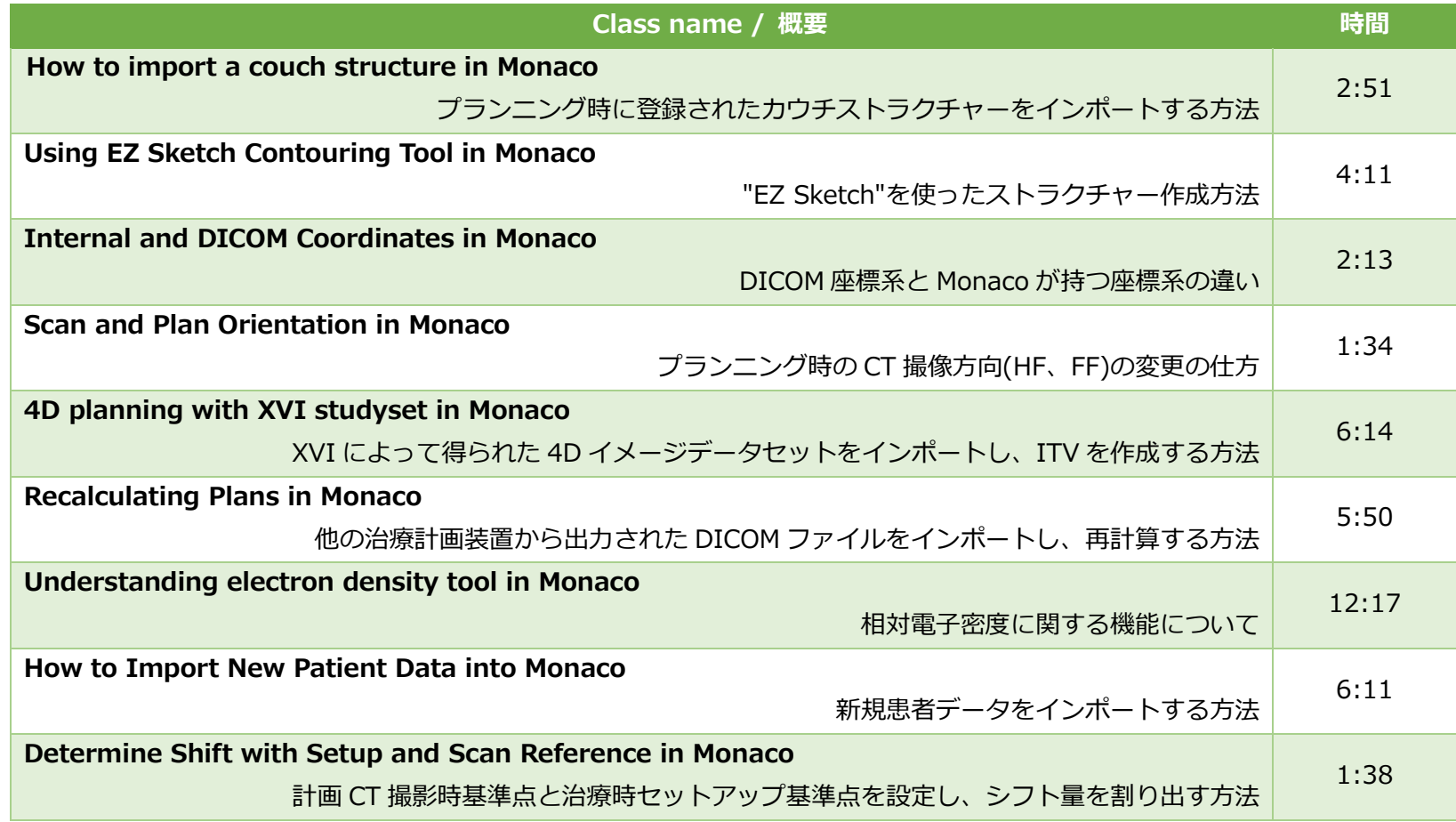

## **3D and Electron Tasks**

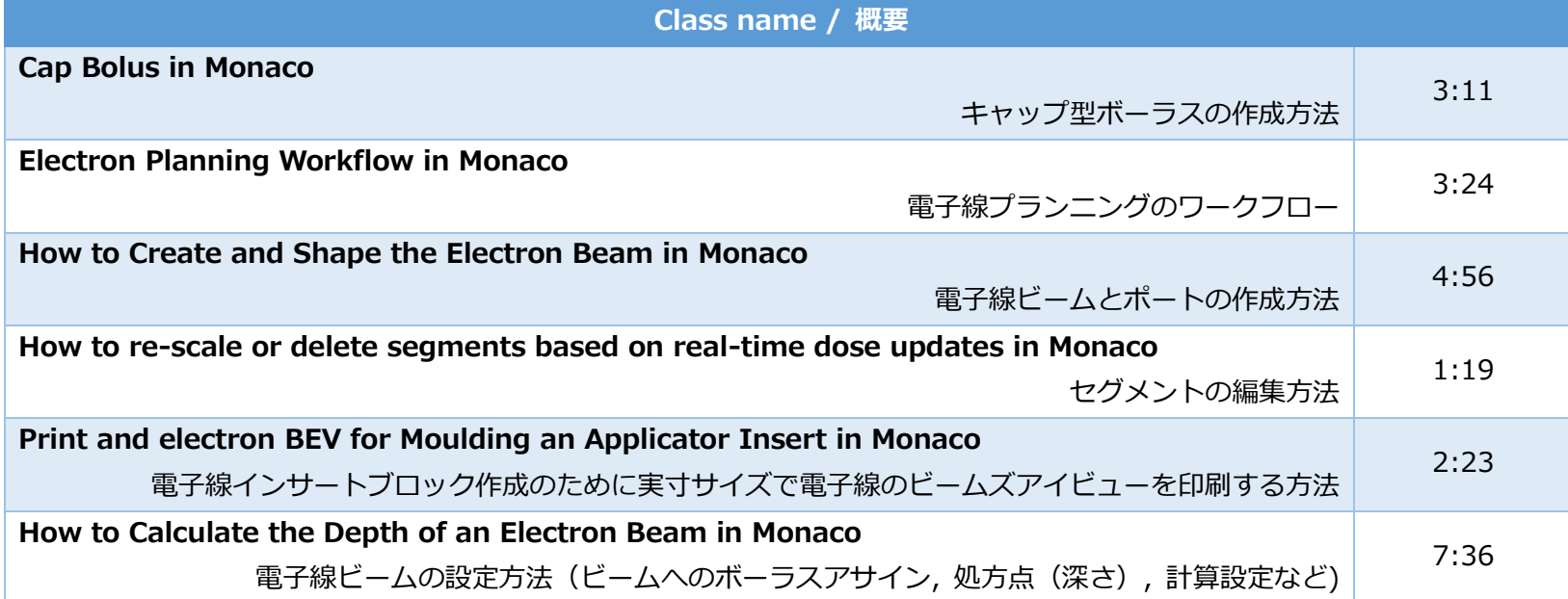

## **IMRT/VMAT Tasks**

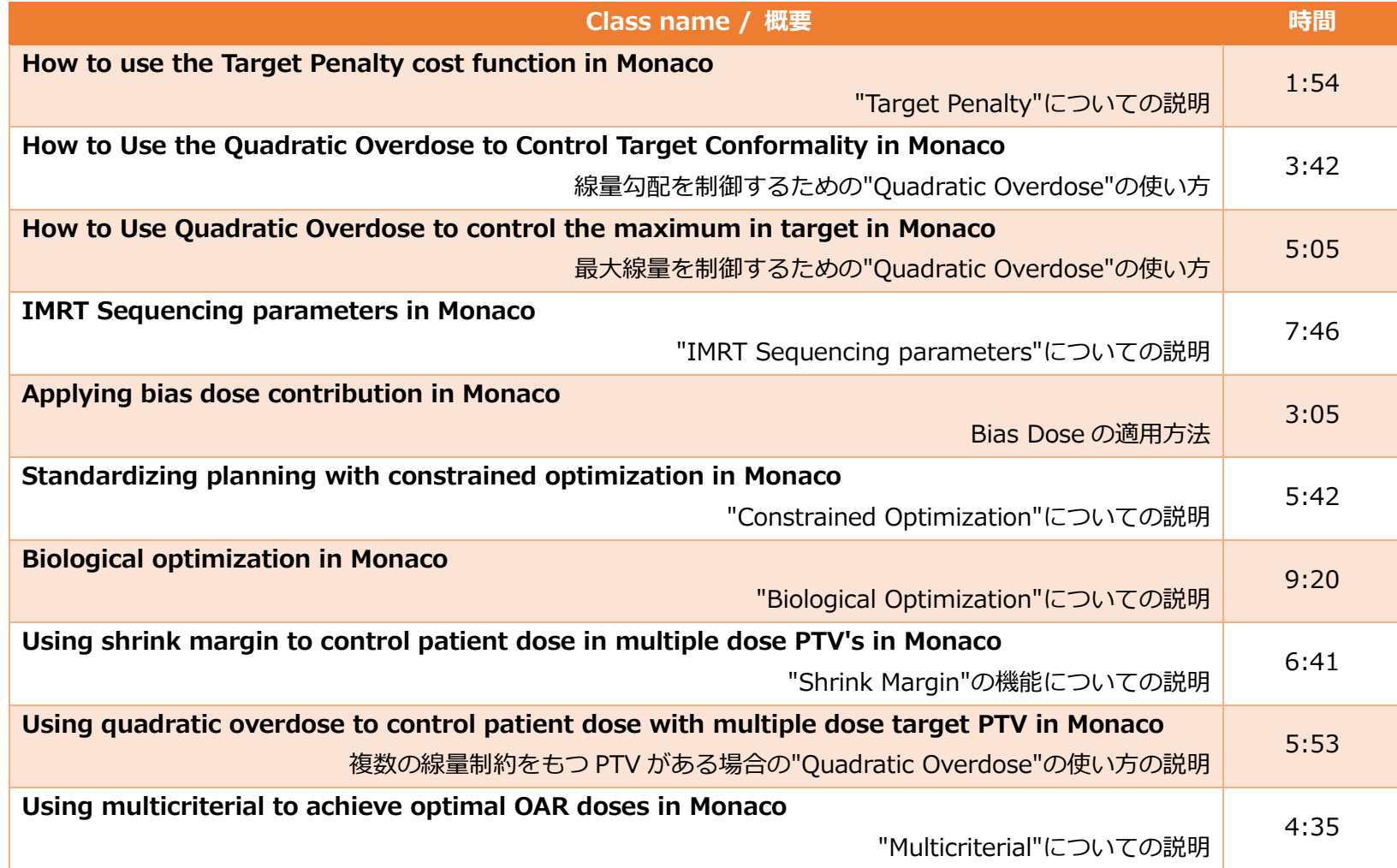

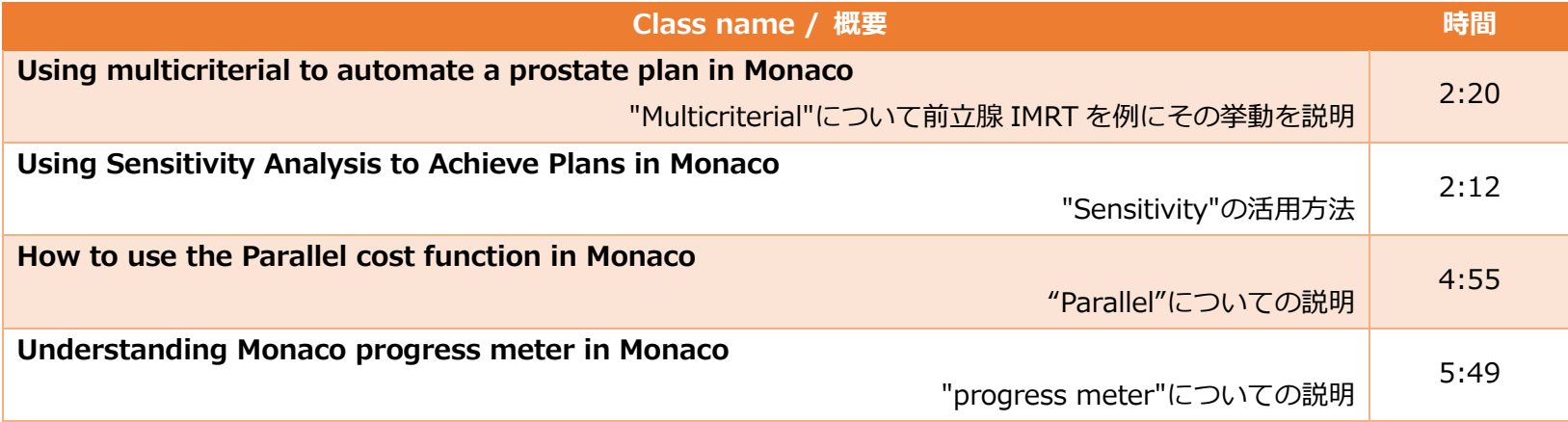